Shopping Recommendation App Code Listing

By

Ayhan Sahin School of Science Department of Computing &Networking Institute of Technology Carlow, Kilkenny Road County Carlow, Republic of Ireland C00145773@itcarlow.ie

**28th April 2014**

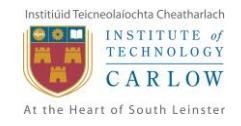

## **Shopping Recommendation App** -Code Listing

#### **Contents**

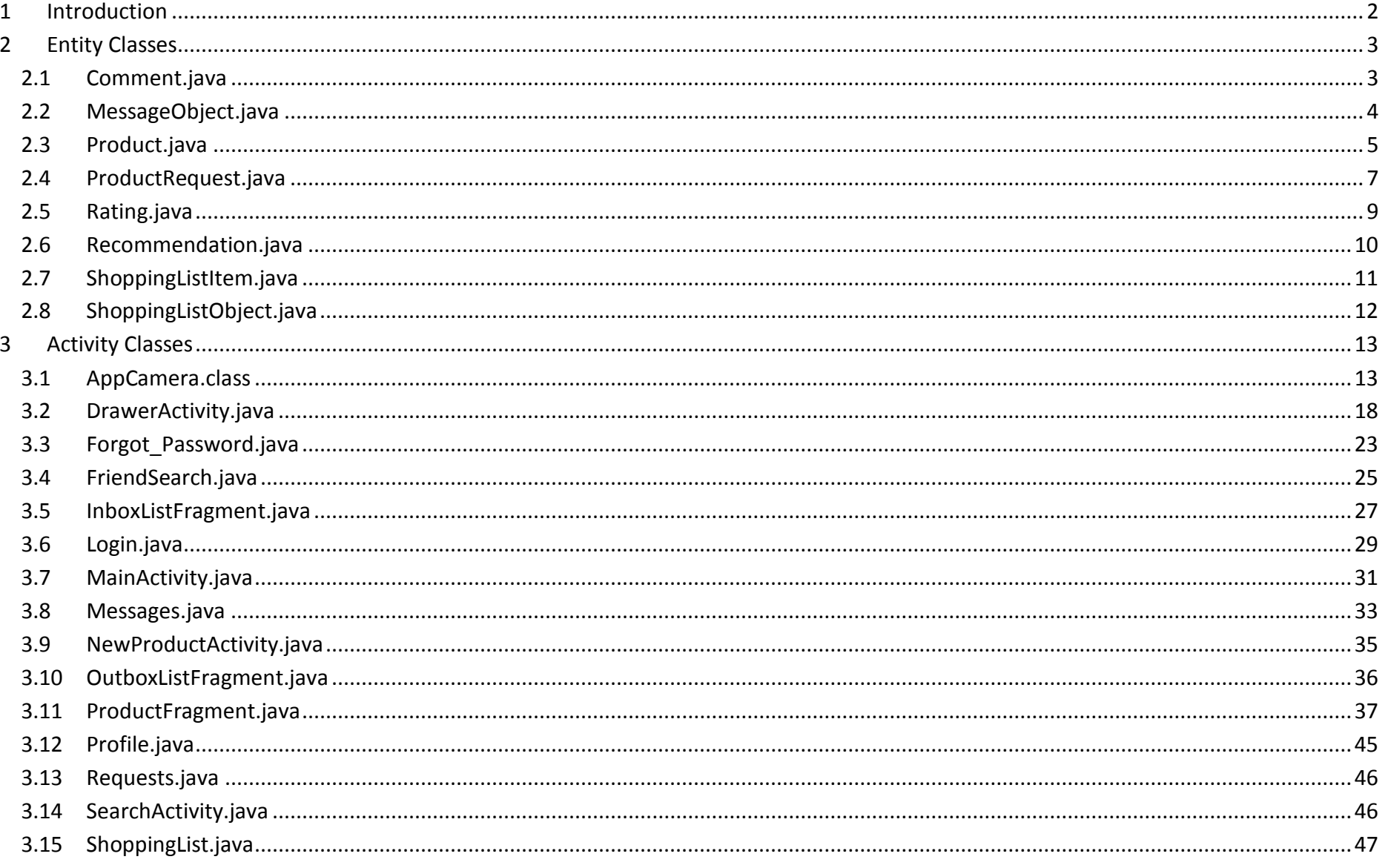

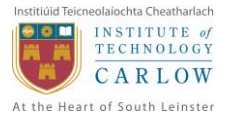

### **Shopping Recommendation App -Code Listing**

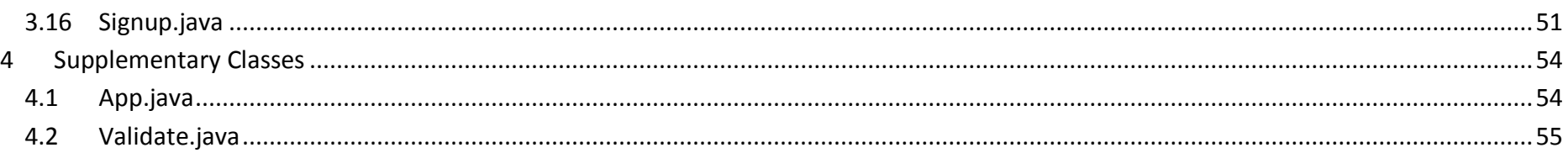

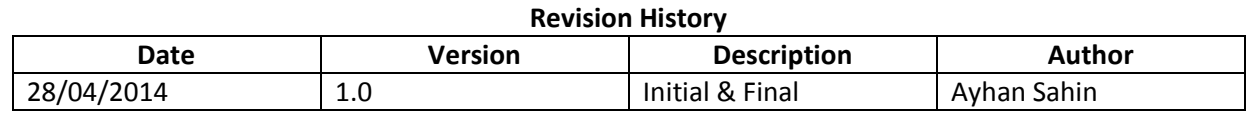

# <span id="page-2-0"></span>**1 Introduction**

The aim of this document is to present all the code used in the development of the project. This document only presents the Java Classes in the project which directly influences the project. The supplementary code materials such as XML file codes are not included in this code listing. The XML codes are used to manage resources and layouts within this project.

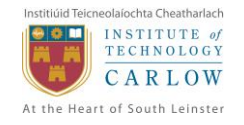

# <span id="page-3-0"></span>**2 Entity Classes**

### <span id="page-3-1"></span>**2.1 Comment.java**

```
package ie.itcarlow.sra.entity;
```

```
import com.parse.ParseClassName;
import com.parse.ParseObject;
```

```
@ParseClassName("Comment")
public class Comment extends ParseObject {
       public Comment() {
```

```
public void setProductId(String productId) {
       put("productId", productId);
}
public String getProductId() {
       return getString("productId");
}
public void setUserId(String userId) {
       put("userId", userId);
}
public String getUserId() {
       return getString("userId");
}
public void setCommentContent(String comment) {
       put("content", comment);
}
public String getCommentContent() {
```
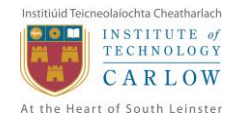

**return** getString("content");

```
}
```
## <span id="page-4-0"></span>**2.2 MessageObject.java**

```
package ie.itcarlow.sra.entity;
```

```
import com.parse.ParseClassName;
import com.parse.ParseObject;
```

```
@ParseClassName("MessageObject")
public class MessageObject extends ParseObject {
```

```
String senderId;
String receiverId;
String messageSubject;
String messageContent;
public String getSenderId() {
       return getString("senderId");
}
public void setSenderId(String senderId) {
       put("senderId", senderId);
}
public String getReceiverId() {
       return getString("receiverId");
}
public void setReceiverId(String receiverId) {
       put("receiverId", receiverId);
}
public String getMessageSubject() {
       return getString("messageSubject");
```
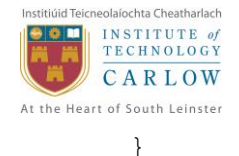

```
public void setMessageSubject(String messageSubject) {
       put("messageSubject", messageSubject);
}
public String getMessageContent() {
       return getString("messageContent");
}
public void setMessageContent(String messageContent) {
       put("messageContent", messageContent);
}
```

```
2.3 Product.java
package ie.itcarlow.sra.entity;
import com.parse.ParseClassName;
import com.parse.ParseFile;
import com.parse.ParseGeoPoint;
import com.parse.ParseObject;
@ParseClassName("Product")
public class Product extends ParseObject {
       public Product() {
       }
       public void setCatId(int catId) {
              put("catId", catId);
       }
```
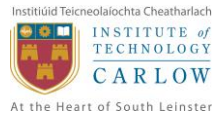

```
public int getCatId() {
       return getInt("catId");
}
public void setSubCatId(int subCatId) {
       put("subCatId", subCatId);
}
public int getSubCatId() {
       return getInt("subCatId");
}
public void setDescription(String description) {
       put("description", description);
}
public String getDescription() {
       return getString("description");
}
public void setPrice(double price) {
       put("price", price);
}
public double getPrice() {
       return getDouble("price");
}
public void setBussName(String bussName) {
       put("bussName", bussName);
}
public String getBussName() {
       return getString("bussName");
}
```
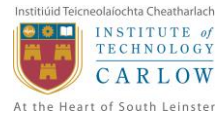

```
public void setBussContact(String bussContact) {
       put("bussContact", bussContact);
}
public String getBussContact() {
       return getString("bussContact");
}
public void setUserId(String userId) {
       put("userId", userId);
}
public String getUserId() {
       return getString("userId");
}
public void setLocation(ParseGeoPoint location) {
       put("location", location);
}
public ParseGeoPoint getLocation() {
       return getParseGeoPoint("location");
}
public void setPhoto(ParseFile photo) {
       put("photo", photo);
}
public ParseFile getPhoto() {
       return getParseFile("photo");
}
```
## <span id="page-7-0"></span>**2.4 ProductRequest.java**

```
package ie.itcarlow.sra.entity;
```
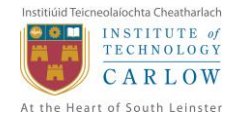

}

```
import com.parse.ParseClassName;
import com.parse.ParseObject;
```

```
@ParseClassName("ProductRequest")
public class ProductRequest extends ParseObject {
      public ProductRequest() {
       }
       public void setSenderId(String sender) {
              put("senderId", sender);
       }
       public String getSenderId() {
              return getString("senderId");
       }
       public void setReceiverId(String receiver) {
              put("receiverId", receiver);
       }
      public String getReceiverId() {
              return getString("receiverId");
       }
      public void setDescription(String description) {
              put("description", description);
       }
      public String getDescription() {
```
**return** getString("description");

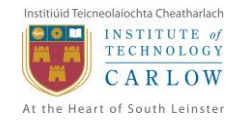

<span id="page-9-0"></span>**2.5 Rating.java package** ie.itcarlow.sra.entity; **import** com.parse.ParseClassName; **import** com.parse.ParseObject; @ParseClassName("Rating") **public class** Rating **extends** ParseObject { **public** Rating() { }

```
public void setRecommendationId(String recommendationId) {
       put("recommendationId", recommendationId);
}
```

```
public String getRecommendationId() {
       return getString("recommendationId");
}
```

```
public void setProductId(String productId) {
       put("productId", productId);
}
```

```
public String getProductId() {
       return getString("productId");
}
```

```
public void setRatingValue(String ratingValue) {
       put("ratingValue", ratingValue);
}
```

```
public String getRatingValue() {
      return getString("ratingValue");
```
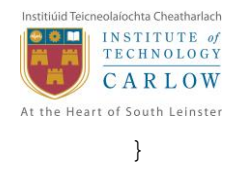

## <span id="page-10-0"></span>**2.6 Recommendation.java**

```
package ie.itcarlow.sra.entity;
import com.parse.ParseClassName;
import com.parse.ParseObject;
@ParseClassName("Recommendation")
public class Recommendation extends ParseObject {
       public Recommendation() {
       }
       public void setProductId(String productId) {
              put("productId", productId);
       }
       public String getProductId() {
              return getString("productId");
       }
       public void setUserId(String userId) {
              put("userId", userId);
       }
       public String getUserId() {
              return getString("userId");
       }
}
```
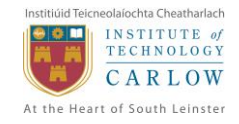

# <span id="page-11-0"></span>**2.7 ShoppingListItem.java**

```
package ie.itcarlow.sra.entity;
```

```
import com.parse.ParseClassName;
import com.parse.ParseObject;
@ParseClassName("ShoppingListItem")
public class ShoppingListItem extends ParseObject {
      public ShoppingListItem() {
       }
       public void setShoppingListId(String shoppingListId) {
              put("shoppingListId", shoppingListId);
       }
       public String getShoppingListId() {
              return getString("shoppingListId");
       }
       public void setItemName(String itemName) {
              put("itemName", itemName);
       }
       public String getItemName() {
              return getString("itemName");
       }
       public void setItemDesc(String itemDescription) {
              put("itemDesc", itemDescription);
       }
      public String getItemDesc() {
              return getString("itemDesc");
       }
```
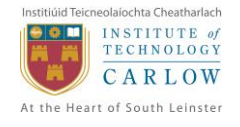

```
public void setItemCat(String itemCat) {
       put("itemCat", itemCat);
}
public String getItemCat() {
       return getString("itemCat");
}
```

```
2.8 ShoppingListObject.java
package ie.itcarlow.sra.entity;
import com.parse.ParseClassName;
import com.parse.ParseObject;
@ParseClassName("ShoppingListObject")
public class ShoppingListObject extends ParseObject {
       public ShoppingListObject() {
       }
       public void setListName(String listName) {
              put("listName", listName);
       }
       public String getListName() {
              return getString("listName");
       }
       public void setUserId(String userId) {
              put("userId", userId);
       }
```
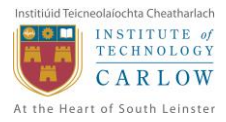

```
public String getUserId() {
       return getString("userId");
}
/*
 * public void setListDescription(String listDesc){
 * put("listDesc",listDesc); }
 * 
 * public String getListDesc(){ return getString("listDesc"); }
 */
```
# **3 Activity Classes**

<span id="page-13-0"></span>}

#### <span id="page-13-1"></span>**3.1 AppCamera.class**

**package** ie.itcarlow.sra;

```
import java.io.ByteArrayOutputStream;
import java.io.IOException;
import android.app.Fragment;
import android.app.FragmentManager;
import android.graphics.Bitmap;
import android.graphics.BitmapFactory;
import android.graphics.Matrix;
import android.hardware.Camera;
import android.os.Bundle;
import android.view.LayoutInflater;
import android.view.SurfaceHolder;
import android.view.SurfaceHolder.Callback;
import android.view.SurfaceView;
import android.view.View;
import android.view.ViewGroup;
import android.widget.ImageButton;
import android.widget.Toast;
```
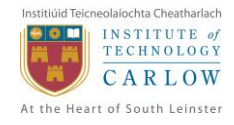

**import** com.parse.ParseException;

```
import com.parse.ParseFile;
import com.parse.SaveCallback;
public class AppCamera extends Fragment {
       private Camera camera;
       private SurfaceView surfaceView;
       private ParseFile photo;
      private ImageButton snapButton;
       @Override
      public View onCreateView(LayoutInflater inflater, ViewGroup parent,
                     Bundle savedInstanceState) {
              View v = inflater.inflate(R.layout.camera, parent, false);
              snapButton = (ImageButton) v.findViewById(R.id.camera button);
              if (camera == null) {
                     try {
                            openCamera();
                     } catch (Exception e) {
                            // Log.e(TAG, "No camera with exception: " + e.getMessage());
                            snapButton.setEnabled(false);
                            Toast.makeText(getActivity(), "No camera detected",
                                          Toast.LENGTH_LONG).show();
                     }
              }
              snapButton.setOnClickListener(new View.OnClickListener() {
                     @Override
                     public void onClick(View v) {
                            if (camera == null)
                                   return;
```
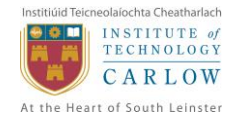

```
camera.takePicture(new Camera.ShutterCallback() {
                     @Override
                     public void onShutter() {
                            // nothing to do
                     }
              }, null, new Camera.PictureCallback() {
                     @Override
                     public void onPictureTaken(byte[] data, Camera camera) {
                            saveScaledPhoto(data);
                     }
              });
       }
});
surfaceView = (SurfaceView) v.findViewById(R.id.camera surface view);
SurfaceHolder holder = surfaceView.getHolder();
holder.addCallback(new Callback() {
       @Override
       public void surfaceCreated(SurfaceHolder holder) {
              try {
                     if (camera != null) {
                            camera.setDisplayOrientation(90);
                            camera.setPreviewDisplay(holder);
                            camera.startPreview();
                     \mathfrak{r}} catch (IOException e) {
                     // Log.e(TAG, "Error setting up preview", e);
              }
       }
```
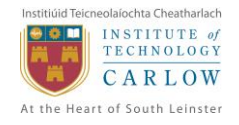

```
@Override
              public void surfaceChanged(SurfaceHolder holder, int format,
                            int width, int height) {
                     // nothing to do here
              }
              @Override
              public void surfaceDestroyed(SurfaceHolder holder) {
                     // nothing here
              }
       });
       return v;
public void openCamera() {
       if (Camera.getNumberOfCameras() < 2) {
              camera = Camera.open(0);snapButton.setEnabled(true);
       } else {
              camera = Camera.open(1);snapButton.setEnabled(true);
       }
private void saveScaledPhoto(byte[] data) {
       // Resize photo from camera byte array
       Bitmap mealImage = BitmapFactory.decodeByteArray(data, 0, data.length);
       Bitmap mealImageScaled = Bitmap.createScaledBitmap(mealImage, 200, 200
                     * mealImage.getHeight() / mealImage.getWidth(), false);
       // Override Android default landscape orientation and save portrait
```
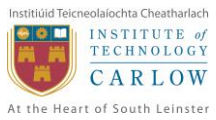

```
Matrix matrix = new Matrix();
       matrix.postRotate(90);
       Bitmap rotatedScaledMealImage = Bitmap.createBitmap(mealImageScaled, 0,
                     0, mealImageScaled.getWidth(), mealImageScaled.getHeight(),
                     matrix, true);
       ByteArrayOutputStream bos = new ByteArrayOutputStream();
       rotatedScaledMealImage.compress(Bitmap.CompressFormat.JPEG, 100, bos);
       byte[] scaledData = bos.toByteArray();
       // Save the scaled image to Parse
       photo = new ParseFile("product.jpg", scaledData);
       photo.saveInBackground(new SaveCallback() {
              @Override
              public void done(ParseException e) {
                     if (e == null) {
                            addPicToCurrentListing(photo);
                     } else {
                            Toast.makeText(getActivity(),
                                          "Error saving: " + e.getMessage(),
                                          Toast.LENGTH_LONG).show();
                     }
              }
       });
private void addPicToCurrentListing(ParseFile photo) {
       ((NewProductActivity) getActivity()).getCurrentProduct()
                     .setPhoto(photo);
       FragmentManager fm = getActivity().getFragmentManager();
       fm.popBackStack("ProductFragment",
                     FragmentManager.POP_BACK_STACK_INCLUSIVE);
```
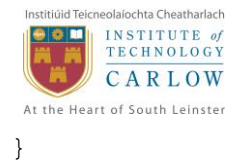

<span id="page-18-0"></span>**3.2 DrawerActivity.java**

**package** ie.itcarlow.sra;

**import** java.util.Arrays; **import** java.util.List;

```
import android.app.Activity;
import android.content.Intent;
import android.content.res.Configuration;
import android.os.Bundle;
import android.support.v4.app.ActionBarDrawerToggle;
import android.support.v4.view.GravityCompat;
import android.support.v4.widget.DrawerLayout;
import android.view.MenuItem;
import android.view.View;
import android.widget.AdapterView;
import android.widget.ArrayAdapter;
import android.widget.ListView;
```

```
import com.parse.ParseUser;
```

```
public abstract class DrawerActivity extends Activity {
       private DrawerLayout mDrawerLayout;
       private ListView mDrawerList;
       private ActionBarDrawerToggle mDrawerToggle;
       private CharSequence mDrawerTitle;
       private CharSequence mTitle;
       private String[] mNavigationTitles;
       private int index;
```
@Override

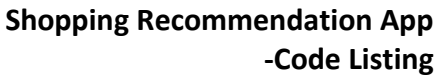

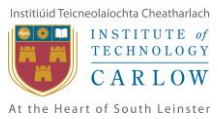

```
protected void onCreate(Bundle savedInstanceState) {
       super.onCreate(savedInstanceState);
       // Set the draw layout
       DrawerLayout();
       // Highlights the current activity in the drawer
       List<String> navigationList = Arrays.asList(mNavigationTitles);
       index = navigationList.indexOf(mDrawerTitle);
       mDrawerList.setItemChecked(index, true);
}
@Override
public boolean onOptionsItemSelected(MenuItem item) {
       if (mDrawerToggle.onOptionsItemSelected(item)) {
              return true;
       }
       return true;
}
/* The click listener for ListView in the navigation drawer */
private class DrawerItemClickListener implements
              ListView.OnItemClickListener {
       @Override
       public void onItemClick(AdapterView<?> parent, View view, int position,
                     long id) {
              selectItem(position);
       }
}
public void selectItem(int position) {
       if (index != position) {
              switch (position) {
              case 0:
                     Intent feedIntent = new Intent(this, MainActivity.class);
```
### **Shopping Recommendation App -Code Listing**

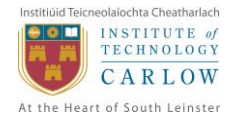

```
startActivity(feedIntent);
      break;
case 1:
      Intent searchIntent = new Intent(this, SearchActivity.class);
      startActivity(searchIntent);
      break;
case 2:
      Intent profileIntent = new Intent(this, Profile.class);
      startActivity(profileIntent);
      break;
case 3:
      Intent shoppinglistIntent = new Intent(this, ShoppingList.class);
      startActivity(shoppinglistIntent);
      break;
case 4:
      Intent messagesIntent = new Intent(this, Messages.class);
      startActivity(messagesIntent);
      break;
case 5:
      Intent requestsIntent = new Intent(this, Requests.class);
      startActivity(requestsIntent);
      break;
case 6:
       Intent friendSearchIntent = new Intent(this, FriendSearch.class);
      startActivity(friendSearchIntent);
      break;
case 7:
      ParseUser.logOut();
      Intent loginIntent = new Intent(this, Login.class);
      startActivity(loginIntent);
       finish();
      break;
default:
      break;
```

```
CARLOW
At the Heart of South Leinster
                     }
             }
             mDrawerLayout.closeDrawer(mDrawerList);
             // finish();
      }
      @Override
      public void setTitle(CharSequence title) {
             mTitle = title;getActionBar().setTitle(mTitle);
      }
      @Override
      protected void onPostCreate(Bundle savedInstanceState) {
             super.onPostCreate(savedInstanceState);
             // Sync the toggle state after onRestoreInstanceState has occurred.
             mDrawerToggle.syncState();
      }
      @Override
      public void onConfigurationChanged(Configuration newConfig) {
             super.onConfigurationChanged(newConfig);
             // Pass any configuration change to the drawer toggls
             mDrawerToggle.onConfigurationChanged(newConfig);
      }
      public void DrawerLayout() {
             mTitle = mDrawerTitle = qetTitle();
             mNavigationTitles = getResources().getStringArray(
                           R.array.navigation_array);
             mDrawerLayout = (DrawerLayout) findViewById(R.id.drawer layout);mDrawerList = (ListView) findViewById(R.id.left_drawer);
             // set a custom shadow that overlays the main content when the drawer
             // opens
```
Institiúid Teicneolaíochta Cheatharlach INSTITUTE of TECHNOLOGY

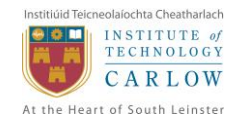

```
mDrawerLayout.setDrawerShadow(R.drawable.drawer_shadow,
              GravityCompat.START);
// set up the drawer's list view with items and click listener
mDrawerList.setAdapter(new ArrayAdapter<String>(this,
              R.layout.drawer list item, mNavigationTitles));
mDrawerList.setOnItemClickListener(new DrawerItemClickListener());
// enable ActionBar app icon to behave as action to toggle nav drawer
getActionBar().setDisplayHomeAsUpEnabled(true);
getActionBar().setHomeButtonEnabled(true);
// ActionBarDrawerToggle ties together the the proper interactions
// between the sliding drawer and the action bar app icon
mDrawerToggle = new ActionBarDrawerToggle(this, /* host Activity */
mDrawerLayout, /* DrawerLayout object */
R.drawable.ic drawer, \frac{x}{x} nav drawer image to replace 'Up' caret */
R.string.drawer open, /* "open drawer" description for accessibility */
R.string.drawer_close /* "close drawer" description for accessibility */
) {
       @Override
       public void onDrawerClosed(View view) {
              getActionBar().setTitle(mTitle);
              invalidateOptionsMenu(); // creates call to
                                                               // onPrepareOptionsMenu()
       }
       @Override
       public void onDrawerOpened(View drawerView) {
              getActionBar().setTitle(mDrawerTitle);
              invalidateOptionsMenu(); // creates call to
       }
};
mDrawerLayout.setDrawerListener(mDrawerToggle);
```
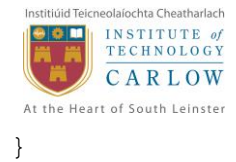

<span id="page-23-0"></span>**3.3 Forgot\_Password.java package** ie.itcarlow.sra;

**import** android.app.Activity; **import** android.app.AlertDialog; **import** android.os.Bundle; **import** android.view.Menu; **import** android.view.View; **import** android.widget.Button; **import** android.widget.EditText; **import** android.widget.Toast; **import** com.parse.ParseException; **import** com.parse.ParseUser; **import** com.parse.RequestPasswordResetCallback; **public class** Forgot\_password **extends** Activity { EditText userEmailText; **Button** sendButton; **String** userEmailParam; **String** emailSuccess = "A Password Reset Email was successfully sent."; @Override **protected void** onCreate(Bundle savedInstanceState) { **super**.onCreate(savedInstanceState); setContentView(R.layout.forgot password); userEmailText = (EditText) findViewById(R.id.forgot email); sendButton = (Button) findViewById(R.id.forgot password send); sendButton.setOnClickListener(**new** View.OnClickListener() {

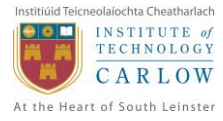

```
@Override
              public void onClick(View v) {
                     Validate.hasText(userEmailText);
                     userEmailParam = userEmailText.getText().toString();
                     // TODO Auto-generated method stub
                     ParseUser.requestPasswordResetInBackground(userEmailParam,
                                   new RequestPasswordResetCallback() {
                                          @Override
                                          public void done(ParseException e) {
                                                  if (e == null) {
                                                         showSuccessAlert();
                                                        finish();
                                                  } else {
                                                         Toast.makeText(
                                                                       getApplicationContext(),
                                                                       e.getMessage().toUpperCase()
                                                                                     .toString(),
                                                                       Toast.LENGTH_SHORT).show();
                                                  }
                                           }
                                   });
              }
       });
@Override
public boolean onCreateOptionsMenu(Menu menu) {
       // Inflate the menu; this adds items to the action bar if it is present.
       getMenuInflater().inflate(R.menu.forgot_password, menu);
       return true;
public void showSuccessAlert() {
       new AlertDialog.Builder(this).setTitle("Success")
                     .setMessage(emailSuccess).setNeutralButton("OK", null).show();
```
<span id="page-25-0"></span>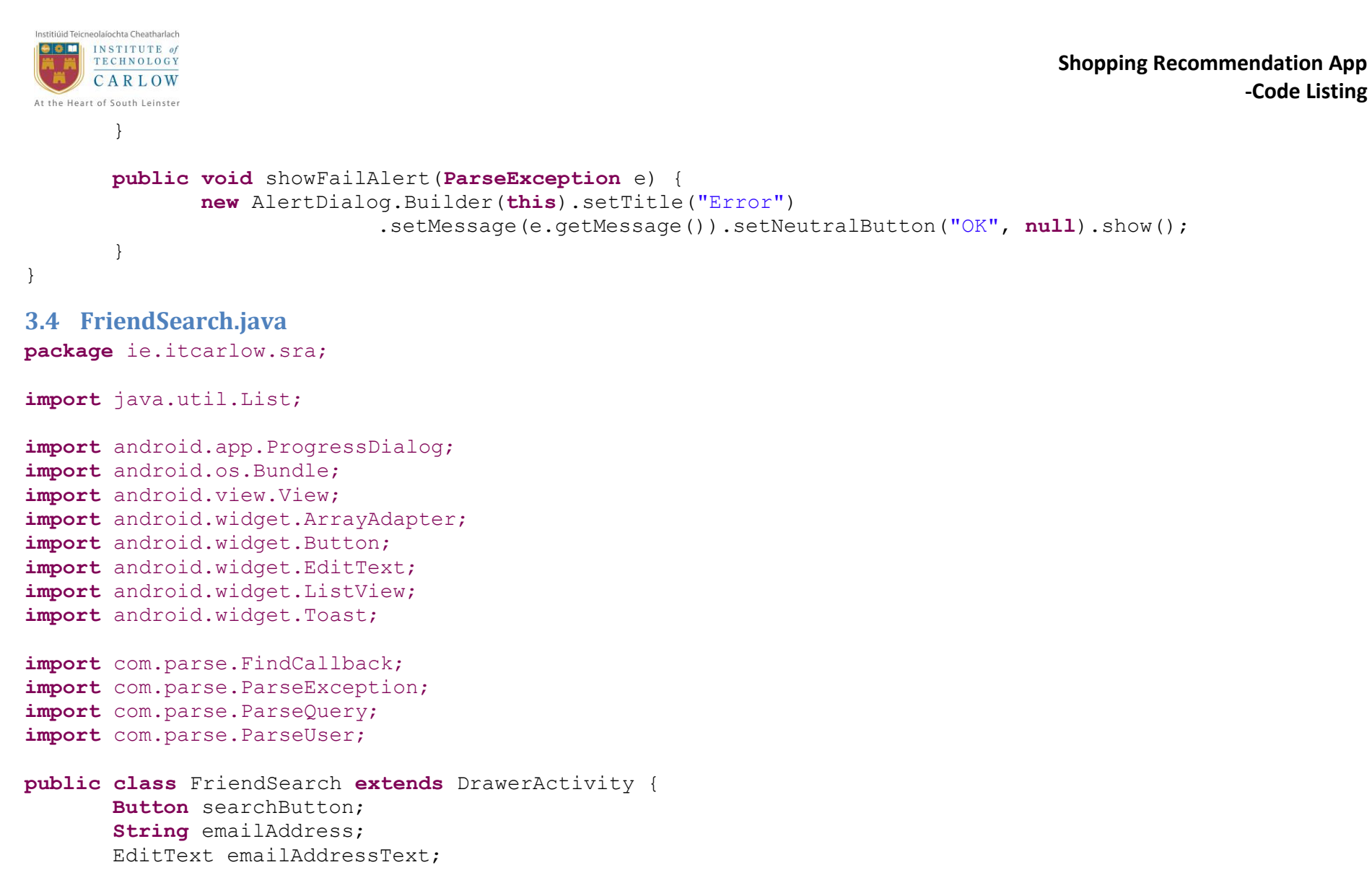

```
@Override
protected void onCreate(Bundle savedInstanceState) {
```
setContentView(R.layout.activity friend search);

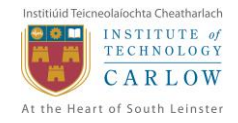

```
super.onCreate(savedInstanceState);
       searchButton = (Button) findViewById(R.id.friendSearch search);
       searchButton.setOnClickListener(new View.OnClickListener() {
              @Override
              public void onClick(View v) {
                     // TODO Auto-generated method stub
                     emailAddressText = (Editter) findViewById(R.id.friendSearch field);emailAddress = emailAddressText.getText().toString();
                     findFriend(emailAddress);
              }
       });
}
private void findFriend(String emailAddress) {
       final ProgressDialog findFriendProgress = ProgressDialog.show(this, "",
                     "Finding Friend...");
       findFriendProgress.show();
       ParseQuery<ParseUser> query = ParseUser.getQuery();
       query.whereEqualTo("email", emailAddress);
       query.findInBackground(new FindCallback<ParseUser>() {
              @Override
             public void done(List<ParseUser> result, ParseException e) {
                     findFriendProgress.dismiss();
                     if (e == null)// no exception
                           displayListview(result);
                     } else {
```
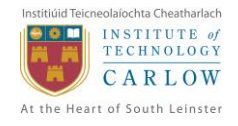

```
Toast.makeText(getApplicationContext(), e.getMessage(),
                                          Toast.LENGTH_LONG).show();
                     }
              }
       });
}
public void displayListview(List<ParseUser> result) {
       String firstName;
       String lastName;
       String fullName;
       String[] result1 = new String[result.size()];
       int i = 0;
       for (ParseUser user : result) {
              firstName = user.getString("firstName");
              firstName = firstName.concat(" ");
              lastName = user.getString("lastName");
              fullName = firstName.concat(lastName);
              fullName.toUpperCase();
              result1[i] = fullName;i++;}
       ArrayAdapter<String> adapter = new ArrayAdapter<String>(this,
                     android.R.layout.simple list item 1, android.R.id.text1,
                     result1);
       ListView listView = (ListView) findViewById(R.id.friend search result listview);
       listView.setAdapter(adapter);
}
```
<span id="page-27-0"></span>**3.5 InboxListFragment.java package** ie.itcarlow.sra;

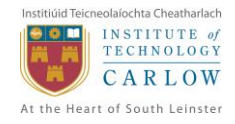

```
import android.os.Bundle;
import android.support.v4.app.ListFragment;
import android.view.LayoutInflater;
import android.view.View;
import android.view.ViewGroup;
import android.widget.ArrayAdapter;
import android.widget.ListAdapter;
public class InboxListFragment extends ListFragment {
      private String inbox[];
       public InboxListFragment() {
              inbox = new String[ [ [ Tnbox 1", Tnbox 2", Tnbox 3", Tnbox 4", ];}
       @Override
      public void onCreate(Bundle savedInstanceState) {
              super.onCreate(savedInstanceState);
              ListAdapter inboxListAdapter = new ArrayAdapter<String>(getActivity(),
                            android.R.layout.simple list item 1, inbox);
              setListAdapter(inboxListAdapter);
       }
       @Override
      public View onCreateView(LayoutInflater inflater, ViewGroup container,
                     Bundle savedInstanceState) {
              return inflater.inflate(R.layout.messages_list_fragment, container,
                            false);
       }
```
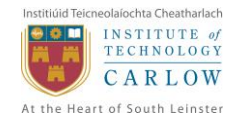

#### <span id="page-29-0"></span>**3.6 Login.java**

**package** ie.itcarlow.sra;

```
import android.app.Activity;
import android.content.Intent;
import android.os.Bundle;
import android.view.View;
import android.widget.Button;
import android.widget.EditText;
import android.widget.TextView;
import android.widget.Toast;
```

```
import com.parse.LogInCallback;
import com.parse.ParseException;
import com.parse.ParseUser;
```

```
public class Login extends Activity {
```

```
EditText usernameText, passwordText;
Button loginButton;
TextView signupTextView, passwordResetTextView;
```

```
@Override
protected void onCreate(Bundle savedInstanceState) {
```

```
setContentView(R.layout.activity login);
super.onCreate(savedInstanceState);
usernameText = (EditText) findViewById(R.id.username);
passwordText = (EditText) findViewById(R.id.password);
loginButton = (Button) findViewById(R.id.sign_in);
signupTextView = (TextView) findViewById(R.id.register);
```
passwordResetTextView = (TextView) findViewById(R.id.forgot password);

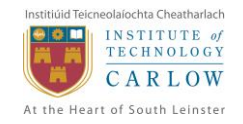

loginButton.setOnClickListener(**new** View.OnClickListener() {

@Override **public void** onClick(View v) { // TODO Auto-generated method stub **String** usernameParam = usernameText.getText().toString(); **String** passwordParam = passwordText.getText().toString(); ParseUser.logInInBackground(usernameParam, passwordParam, **new** LogInCallback() { @Override **public void** done(ParseUser user, **ParseException** e) { // TODO Auto-generated method stub **if** (e ==  $null$ ) { Toast.makeText(getApplicationContext(), "Login Successfull", Toast.LENGTH\_LONG).show(); gotoMainActivity(); } **else** Toast.makeText(getApplicationContext(), e.getMessage().toUpperCase(), Toast.LENGTH\_LONG).show(); } }); } }); signupTextView.setOnClickListener(**new** View.OnClickListener() { @Override **public void** onClick(View v) { // TODO Auto-generated method stub Intent registerAct = **new** Intent(getApplicationContext(),

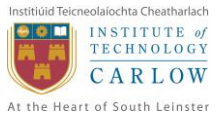

```
Signup.class);
                     startActivity(registerAct);
                     finish();
              }
       });
       passwordResetTextView.setOnClickListener(new View.OnClickListener() {
              @Override
              public void onClick(View v) {
                     // TODO Auto-generated method stub
                     Intent passwordReset = new Intent(getApplicationContext(),
                                   Forgot password.class);
                     startActivity(passwordReset);
                     finish();
              }
       });
}
public void gotoMainActivity() {
       Intent main = new Intent(getApplicationContext(), MainActivity.class);
       startActivity(main);
       finish();
}
```
## <span id="page-31-0"></span>**3.7 MainActivity.java**

}

**package** ie.itcarlow.sra;

**import** android.content.Intent; **import** android.os.Bundle; **import** android.view.Menu; **import** android.view.MenuItem;

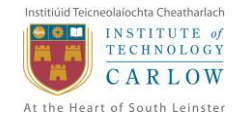

**import** com.parse.ParseUser;

```
public class MainActivity extends DrawerActivity {
       @Override
       protected void onCreate(Bundle savedInstanceState) {
              setContentView(R.layout.activity main);
              super.onCreate(savedInstanceState);
              // Check to see if the user is logged in.If not redirect to Login
              ParseUser sraUser = ParseUser.getCurrentUser();
              if (sraUser == null) {
                     Intent registerAct = new Intent(getApplicationContext(),
                                   Login.class);
                     startActivity(registerAct);
                     finish();
              }
       }
       @Override
      public boolean onCreateOptionsMenu(Menu menu) {
              getMenuInflater().inflate(R.menu.main, menu);
              return true;
       }
       @Override
       public boolean onOptionsItemSelected(MenuItem item) {
              switch (item.getItemId()) {
              case R.id.new_product: {
                     newProduct();
                     break;
              }
```
<span id="page-33-0"></span>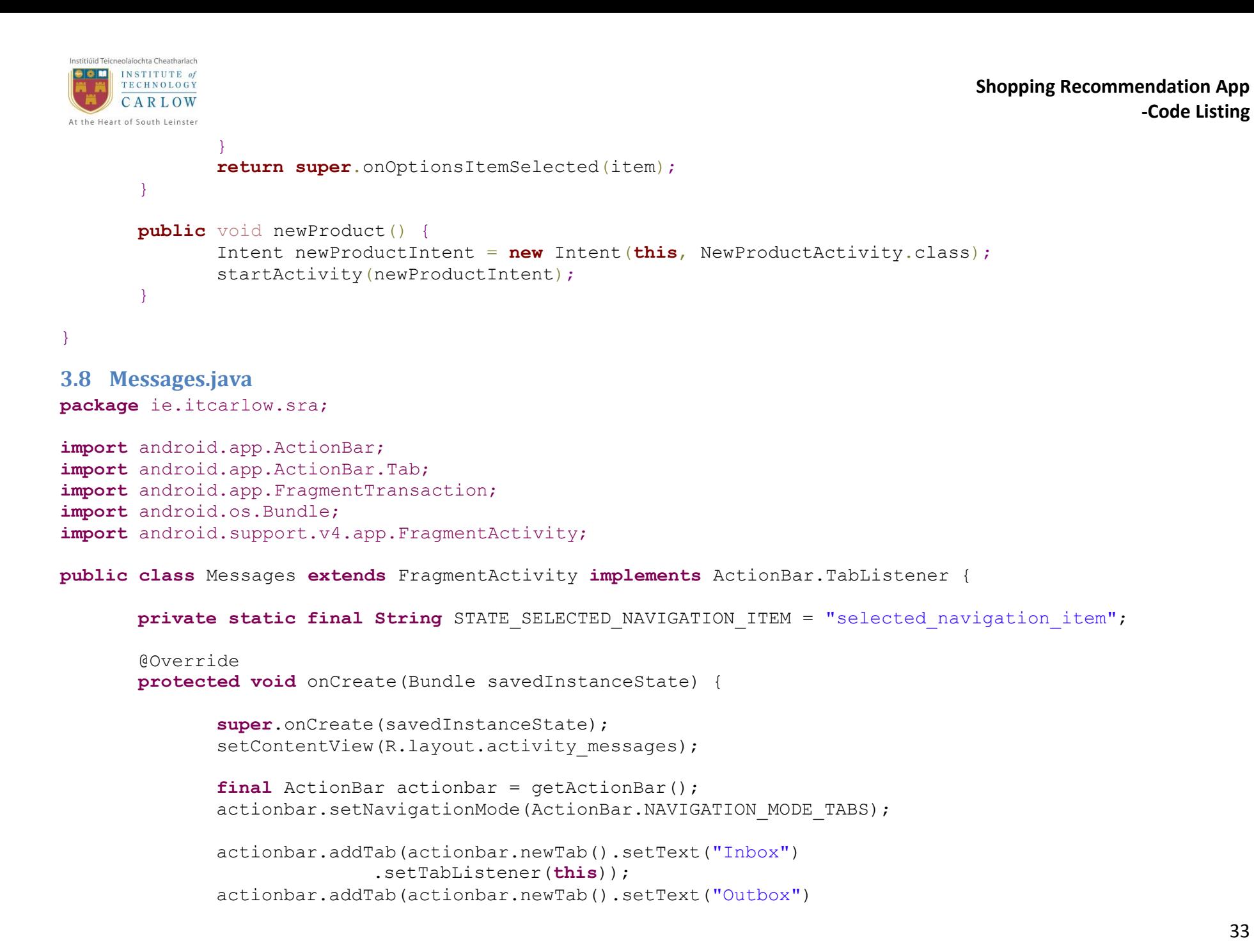

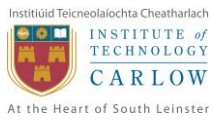

```
.setTabListener(this));
}
@Override
public void onRestoreInstanceState(Bundle savedInstanceState) {
       if (savedInstanceState.containsKey(STATE SELECTED NAVIGATION ITEM)) {
              getActionBar().setSelectedNavigationItem(
                            savedInstanceState.getInt(STATE_SELECTED_NAVIGATION_ITEM));
       }
}
@Override
public void onTabReselected(Tab tab, FragmentTransaction ft) {
       // TODO Auto-generated method stub
}
@Override
public void onSaveInstanceState(Bundle outState) {
       outState.putInt(STATE_SELECTED_NAVIGATION_ITEM, getActionBar()
                     .getSelectedNavigationIndex());
}
@Override
public void onTabSelected(Tab tab, FragmentTransaction ft) {
       // TODO Auto-generated method stub
       \mathbf{if} (tab.getPosition() == 0) {
              InboxListFragment inboxFragment = new InboxListFragment();
              getSupportFragmentManager().beginTransaction()
                             .replace(R.id.content frame, inboxFragment).commit();
       } else {
              OutboxListFragment outboxFragment = new OutboxListFragment();
              getSupportFragmentManager().beginTransaction()
                             .replace(R.id.content_frame, outboxFragment).commit();
```
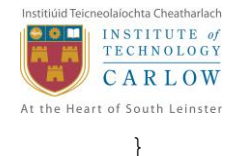

```
@Override
public void onTabUnselected(Tab tab, FragmentTransaction ft) {
          TODO Auto-generated method stub
}
```

```
3.9 NewProductActivity.java
```

```
package ie.itcarlow.sra;
```

```
import ie.itcarlow.sra.entity.Product;
import android.app.Activity;
import android.app.Fragment;
import android.app.FragmentManager;
import android.os.Bundle;
import android.view.Menu;
import android.view.MenuItem;
import android.view.Window;
public class NewProductActivity extends Activity {
       private Product product;
       @Override
       protected void onCreate(Bundle savedInstanceState) {
              product = new Product();
              requestWindowFeature(Window.FEATURE_NO_TITLE);
              // getWindow().addFlags(WindowManager.LayoutParams.FLAG_FULLSCREEN);
              super.onCreate(savedInstanceState);
              setContentView(R.layout.activity new product);
              FragmentManager manager = getFragmentManager();
              Fragment fragment = manager.findFragmentById(R.id.container);
              if (fragment == null) {
```
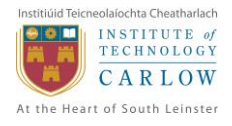

```
fragment = new ProductFragment();
              getFragmentManager().beginTransaction()
                            .add(R.id.container, fragment).commit();
       }
}
@Override
public boolean onCreateOptionsMenu(Menu menu) {
       // Inflate the menu; this adds items to the action bar if it is present.
       getMenuInflater().inflate(R.menu.new_product, menu);
       return true;
}
@Override
public boolean onOptionsItemSelected(MenuItem item) {
       // Handle action bar item clicks here. The action bar will
       // automatically handle clicks on the Home/Up button, so long
       // as you specify a parent activity in AndroidManifest.xml.
       int id = item.getItemId();
       if (id == R.id.action settings) {
              return true;
       }
       return super.onOptionsItemSelected(item);
}
public Product getCurrentProduct() {
       // TODO Auto-generated method stub
       return product;
}
```

```
3.10 OutboxListFragment.java
package ie.itcarlow.sra;
```
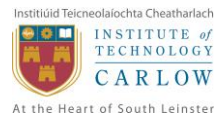

```
import android.os.Bundle;
import android.support.v4.app.ListFragment;
import android.view.LayoutInflater;
import android.view.View;
import android.view.ViewGroup;
import android.widget.ArrayAdapter;
import android.widget.ListAdapter;
public class OutboxListFragment extends ListFragment {
      private String outbox[];
      public OutboxListFragment() {
              outbox = new String[] { "Outbox 1", "Outbox 2", "Outbox 3", "Outbox 4", };
       }
       @Override
       public void onCreate(Bundle savedInstanceState) {
              super.onCreate(savedInstanceState);
              ListAdapter outboxListAdapter = new ArrayAdapter<String>(getActivity(),
                            android.R.layout.simple list item 1, outbox);
              setListAdapter(outboxListAdapter);
       }
       @Override
      public View onCreateView(LayoutInflater inflater, ViewGroup container,
                     Bundle savedInstanceState) {
              return inflater.inflate(R.layout.messages_list_fragment, container,
                            false);
       }
}
```
<span id="page-37-0"></span>**3.11 ProductFragment.java package** ie.itcarlow.sra;

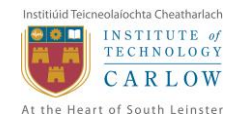

**import** ie.itcarlow.sra.entity.Product;

**import** java.io.File;

**import** android.app.Activity; **import** android.app.Fragment; **import** android.app.FragmentTransaction; **import** android.app.ProgressDialog; **import** android.content.Context; **import** android.os.Bundle; **import** android.os.Looper; **import** android.view.LayoutInflater; **import** android.view.View; **import** android.view.ViewGroup; import android.view.inputmethod.InputMethodManager; **import** android.widget.AdapterView; **import** android.widget.AdapterView.OnItemSelectedListener; **import** android.widget.ArrayAdapter; **import** android.widget.Button; **import** android.widget.EditText; **import** android.widget.ImageButton; **import** android.widget.Spinner; **import** android.widget.TextView; **import** android.widget.Toast;

**import** com.parse.LocationCallback; **import** com.parse.ParseException; **import** com.parse.ParseGeoPoint; **import** com.parse.ParseImageView; **import** com.parse.ParseUser; **import** com.parse.SaveCallback;

**public class** ProductFragment **extends** Fragment { **private** ImageButton photoButton, geoLocationButton; private EditText productDesc, productPrice, storeName, storeContact;

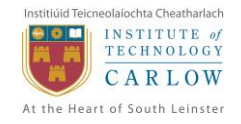

**private Button** submitButton, cancelButton;

```
private TextView mealName;
private Spinner categorySpinner, subCatSpinner;
private ParseImageView productPreview;
private String productDescParam, storeNameParam, storeContactParam,
              locationParam;
double productPriceParam;
ParseGeoPoint currentLocation = new ParseGeoPoint();
ArrayAdapter<CharSequence> spinnerAdapter2;
// String[] categories = {"Sporting Goods","Software","Home&Garden"};
// String[] subCategories = {\text{ "abc"}}, {\text{ "123"}}, {\text{ "def"}};@Override
public void onCreate(Bundle savedInstanceState) {
       super.onCreate(savedInstanceState);
}
@Override
public View onCreateView(LayoutInflater inflater, ViewGroup parent,
              Bundle SavedInstanceState) {
       View v = inflater.inflate(R.layout.new_product_fragment, parent, false);
       productDesc = ((EditText) v.findViewById(R.id.desc input));productPrice = ((EditText) v.findViewById(R.id.price_input));
       storeName = ((EditText) v.findViewById(R.id.bus name input));storeContact = ((EditText) v.findViewById(R.id.store contact input));
       categorySpinner = ((Spinner) v.findViewById(R.id.category_spinner));
       subCatSpinner = ((Spinner) v.findViewById(R.id.subcategory spinner));
       ArrayAdapter<CharSequence> spinnerAdapter = ArrayAdapter
```
### **Shopping Recommendation App -Code Listing**

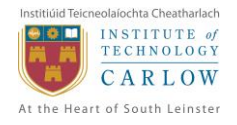

```
.createFromResource(getActivity(), R.array.cat_array,
                            android.R.layout.simple spinner dropdown item);
categorySpinner.setAdapter(spinnerAdapter);
categorySpinner.setOnItemSelectedListener(new OnItemSelectedListener() {
       @Override
       public void onItemSelected(AdapterView<?> arg0, View arg1,
                     int position, long arg3) {
              if (position == 1) {
                     spinnerAdapter2 = ArrayAdapter.createFromResource(
                                   getActivity(), R.array.elect_subcat,
                                   android.R.layout.simple spinner dropdown item);
              } else if (position == 2) {
                     spinnerAdapter2 = ArrayAdapter.createFromResource(
                                   getActivity(), R.array.vehicles_subcat,
                                   android.R.layout.simple spinner dropdown item);
              }
              subCatSpinner.setAdapter(spinnerAdapter2);
       }
       @Override
      public void onNothingSelected(AdapterView<?> arg0) {
              // TODO Auto-generated method stub
       }
});
qeoLocationButton = ((ImageButton) v.findViewById(R.id.current loc));
geoLocationButton.setOnClickListener(new View.OnClickListener() {
       @Override
       public void onClick(View v) {
              // TODO Auto-generated method stub
              final ProgressDialog gpsProgress = ProgressDialog.show(
                            getActivity(), "", "Finding GPS Location...");
              gpsProgress.show();
```
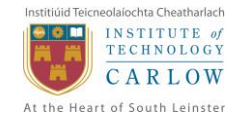

#### ParseGeoPoint.getCurrentLocationInBackground(50000, **new** LocationCallback() {

```
@Override
                                                 public void done(ParseGeoPoint point,
                                                                ParseException e) {
                                                         // TODO Auto-generated method stub
                                                         gpsProgress.dismiss();
                                                         if (e == null) {
                                                                setCurrentLocation(point);
                                                         } else {
                                                                Toast.makeText(getActivity(),
                                                                              e.getMessage(), 
Toast.LENGTH_LONG)
                                                                              .show();
                                                         }
                                                  }
                                          });
                     }
              });
              photoButton = ((ImageButton) v.findViewById(R.id.camera));
              photoButton.setOnClickListener(new View.OnClickListener() {
                     @Override
                     public void onClick(View v) {
                            InputMethodManager imm = (InputMethodManager) getActivity()
                                           .getSystemService(Context.INPUT_METHOD_SERVICE);
                            // imm.hideSoftInputFromWindow(mealName.getWindowToken(), 0);
                            startCamera();
                     }
              });
              submitButton = ((Button) v.findViewById(R.id.submit));
```
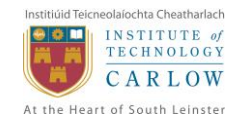

```
submitButton.setOnClickListener(new View.OnClickListener() {
       @Override
       public void onClick(View v) {
              Product newProduct = ((NewProductActivity) getActivity())
                            .getCurrentProduct();
              /*
               * Validate.hasText(productDesc);
               * Validate.hasText(productPrice); Validate.hasText(storeName);
               * Validate.hasText(storeContact);
               \star /
              productDescParam = productDesc.getText().toString();
              // productPriceParam = Double.parseDouble(productPrice.getText()
              // .toString());
              storeNameParam = storeName.getText().toString();
              storeContactParam = storeContact.getText().toString();
              newProduct.setDescription(productDescParam);
              newProduct.setPrice(productPriceParam);
              newProduct.setBussName(storeNameParam);
              newProduct.setBussContact(storeContactParam);
              newProduct.setUserId(ParseUser.getCurrentUser().getObjectId());
              newProduct.setLocation(currentLocation);
              newProduct.saveInBackground(new SaveCallback() {
                     @Override
                     public void done(ParseException e) {
                            if (e == null) {
                                   getActivity().setResult(Activity.RESULT_OK);
                                   getActivity().finish();
                            } else {
```
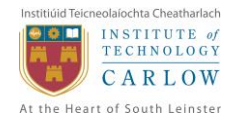

```
Toast.makeText(
                                                        getActivity().getApplicationContext(),
                                                        "Error saving: " + e.getMessage(),
                                                        Toast.LENGTH_SHORT).show();
                                   }
                            }
                     });
              }
       });
       cancelButton = ((Button) v.findViewById(R.id.cancel));
       cancelButton.setOnClickListener(new View.OnClickListener() {
              @Override
              public void onClick(View v) {
                     getActivity().setResult(Activity.RESULT_CANCELED);
                     getActivity().finish();
              }
       });
       // Until the user has taken a photo, hide the preview
       productPreview = (ParseImageView) v
                     .findViewById(R.id.product preview image);
       productPreview.setVisibility(View.INVISIBLE);
       return v;
public void setCurrentLocation(ParseGeoPoint point) {
       currentLocation = point;
public void startCamera() {
```
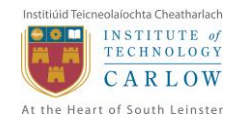

```
Fragment cameraFragment = new AppCamera();
       FragmentTransaction transaction = qetActivity().getFragmentManager()
                     .beginTransaction();
       transaction.replace(R.id.container, cameraFragment);
       transaction.addToBackStack("ProductFragment");
       transaction.commit();
}
/*
* On resume, check and see if a meal photo has been set from the
* CameraFragment. If it has, load the image in this fragment and make the
* preview image visible.
 */
// @Override
/*
 * public void onResume() { super.onResume(); ParseFile photoFile =
 * ((NewProductActivity) getActivity()) .getCurrentProduct().getPhoto(); if
 * (photoFile != null) { // productPreview.setParseFile(photoFile); //
 * productPreview.loadInBackground(new GetDataCallback() {
 * 
 * @Override public void done(byte[] data, ParseException e) { //
 * productPreview.setVisibility(View.VISIBLE); } }); } }
 \star /
public void findGpsThread(final File dir, final String defaultPerm,
              final boolean value) {
       // show progress
       final ProgressDialog progress = ProgressDialog.show(getActivity(), "",
                     "Finding GPS Location...");
       progress.show();
       Runnable myRun = new Runnable() {
              @Override
              public void run() {
                     Looper.myLooper();
                     Looper.prepare();
                     // Finally
```
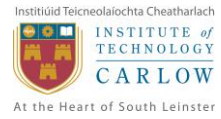

```
getActivity().runOnUiThread(new Runnable() {
                                    @Override
                                    public void run() {
                                            progress.dismiss();
                                            // bring back default perm
                                            if (value == true) {
                                            }
                                     }
                             });
                      }
              };
              Thread T = new <b>Thread</b>(myRun);
              T.start();
       }
3.12 Profile.java
package ie.itcarlow.sra;
import android.os.Bundle;
public class Profile extends DrawerActivity {
```

```
@Override
protected void onCreate(Bundle savedInstanceState) {
       setContentView(R.layout.activity profile);
       super.onCreate(savedInstanceState);
}
```
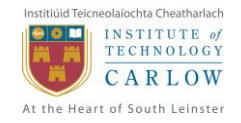

#### <span id="page-46-0"></span>**3.13 Requests.java package** ie.itcarlow.sra;

```
import android.os.Bundle;
```

```
public class Requests extends DrawerActivity {
       @Override
       protected void onCreate(Bundle savedInstanceState) {
              setContentView(R.layout.activity requests);
              super.onCreate(savedInstanceState);
       }
}
3.14 SearchActivity.java
package ie.itcarlow.sra;
```

```
import android.os.Bundle;
import android.view.View;
import android.view.View.OnClickListener;
import android.widget.Button;
import android.widget.EditText;
```

```
public class SearchActivity extends DrawerActivity {
       private EditText whatToSearch, whereToSearch;
       private String whatToSearchParam, whereToSearchParam;
       private Button searchButton;
```

```
@Override
protected void onCreate(Bundle savedInstanceState) {
```
setContentView(R.layout.activity search);

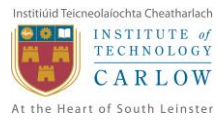

```
super.onCreate(savedInstanceState);
       whatToSearch = (EditText) findViewById(R.id.search what input);
       whereToSearch = (EditText) findViewById(R.id.search where input);
       searchButton = (Button) findViewById(R.id.search);
       searchButton.setOnClickListener(new OnClickListener() {
              @Override
              public void onClick(View arg0) {
                     // TODO Auto-generated method stub
                     findProduct(whatToSearchParam, whereToSearchParam);
              }
       });
}
public void findProduct(String whatToSearch, String whereToSearch) {
}
```
# <span id="page-47-0"></span>**3.15 ShoppingList.java**

}

**package** ie.itcarlow.sra;

```
import ie.itcarlow.sra.entity.ShoppingListObject;
import android.app.AlertDialog;
import android.content.DialogInterface;
import android.os.Bundle;
import android.view.Menu;
import android.view.MenuInflater;
import android.view.MenuItem;
import android.view.View;
import android.widget.AdapterView;
```
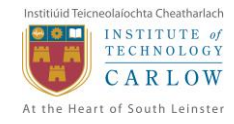

**import** android.widget.AdapterView.OnItemSelectedListener; **import** android.widget.EditText; **import** android.widget.ListView; **import** android.widget.Toast;

```
import com.parse.ParseQueryAdapter;
import com.parse.ParseUser;
```

```
public class ShoppingList extends DrawerActivity {
```

```
private ParseQueryAdapter<ShoppingListObject> shoppingListAdapter;
ListView listview;
```

```
@Override
protected void onCreate(Bundle savedInstanceState) {
```

```
setContentView(R.layout.activity shopping list);
super.onCreate(savedInstanceState);
```

```
shoppingListAdapter = new ParseQueryAdapter<ShoppingListObject>(this,
              ShoppingListObject.class);
shoppingListAdapter.setTextKey("listName");
```

```
listview = (ListView) findViewById(R.id.shopping_list);
listview.setAdapter(shoppingListAdapter);
```

```
}
```

```
@Override
```

```
public boolean onCreateOptionsMenu(Menu menu) {
       MenuInflater inflater = getMenuInflater();
       inflater.inflate(R.menu.shopping list, menu);
       return true;
}
```
@Override

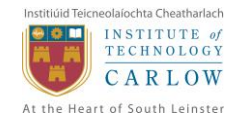

```
public boolean onOptionsItemSelected(MenuItem item) {
       switch (item.getItemId()) {
       case R.id.add_shoppinglist:
              inputAlertDialog();
              return true;
       case R.id.refreshList:
              refreshList();
              return true;
       case R.id.remove_shoppinglist:
       default:
              return super.onOptionsItemSelected(item);
       }
}
public void inputAlertDialog() {
       AlertDialog.Builder alert = new AlertDialog.Builder(this);
       alert.setTitle("New Shopping List").setMessage("Name of Shopping List");
       final EditText shoppingListNameInput = new EditText(this);
       // final EditText ListDescriptionInput = new EditText(this);
       alert.setView(shoppingListNameInput);
       // alert.setView(ListDescriptionInput);
       alert.setPositiveButton("OK", new DialogInterface.OnClickListener() {
              @Override
              public void onClick(DialogInterface dialog, int which) {
                     // TODO Auto-generated method stub
                     String shoppingListName = shoppingListNameInput.getText()
                                   .toString();
                     // String shoppingListDescription =
                     // ListDescriptionInput.getText().toString();
                     if (shoppingListName.length() > 0) {
```
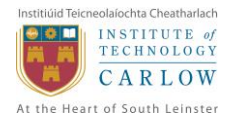

```
ShoppingListObject shoppingList = new ShoppingListObject();
                            shoppingList.setListName(shoppingListName);
                            shoppingList.setUserId(ParseUser.getCurrentUser()
                                          .getObjectId().toString());
                            // shoppingList.setListDescription(shoppingListDescription);
                            shoppingList.saveInBackground();
                     }
              }
       });
       alert.setNegativeButton("Cancel",
                     new DialogInterface.OnClickListener() {
                            @Override
                            public void onClick(DialogInterface dialog, int whichButton) {
                                   // User has Cancelled the Operation.
                            }
                     });
       alert.show();
}
@Override
public void onResume() {
       super.onResume();
       shoppingListAdapter.loadObjects();
       listview.setAdapter(shoppingListAdapter);
}
public void refreshList() {
       shoppingListAdapter.loadObjects();
       listview.setAdapter(shoppingListAdapter);
}
public void removeList() {
```
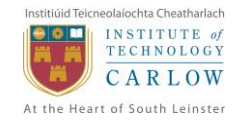

listview.setOnItemSelectedListener(**new** OnItemSelectedListener() {

```
@Override
              public void onItemSelected(AdapterView<?> arg0, View arg1,
                            int position, long arg3) {
                     // TODO Auto-generated method stub
                     Toast.makeText(
                                   getApplicationContext(),
                                   (CharSequence) shoppingListAdapter
                                                 .getItem((Integer) arg0.getSelectedItem()),
                                   Toast.LENGTH_LONG).show();
              }
              @Override
             public void onNothingSelected(AdapterView<?> arg0) {
                     // TODO Auto-generated method stub
              }
      });
}
```
<span id="page-51-0"></span>**3.16 Signup.java package** ie.itcarlow.sra;

}

**import** android.app.Activity; **import** android.content.Intent; **import** android.os.Bundle; **import** android.view.Menu; **import** android.view.View; **import** android.widget.Button; **import** android.widget.EditText; **import** android.widget.Toast;

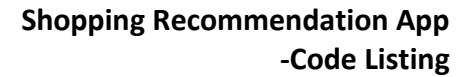

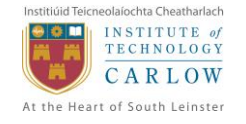

```
import com.parse.ParseException;
import com.parse.ParseUser;
import com.parse.SignUpCallback;
public class Signup extends Activity {
       String usernameParam, passwordParam, firstnameParam, lastnameParam,
                     userEmailParam;
       Boolean mstatus = true;
       Integer userid;
       Button signupButton;
       EditText usernameEditText, passwordEditText, passConfirmText,
                     firstnameEditText, lastnameEditText, userEmailEditText;
       // These will be used for Object fields.
       final String FIRSTNAME = "firstName";
       final String LASTNAME = "lastName";
       final Boolean MSTATUS = true;
       @Override
       protected void onCreate(Bundle savedInstanceState) {
              super.onCreate(savedInstanceState);
              setContentView(R.layout.activity signup);
              signupButton = (Button) findViewById(R.id.button signup);
              signupButton.setOnClickListener(new View.OnClickListener() {
                     @Override
                     public void onClick(View v) {
                            // TODO Auto-generated method stub
                            usernameEditText = (EditText) findViewById(R.id.signup username);
                            Validate.hasText(usernameEditText);
                            usernameParam = usernameEditText.getText().toString();
                            passwordEditText = (EditText) findViewById(R.id.signup password);
```
#### **Shopping Recommendation App -Code Listing**

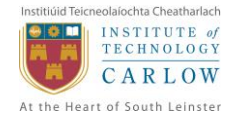

```
passConfirmText = (EditText) findViewById(R.id.signup_passconfirm);
Validate.hasText(passwordEditText);
Validate.isPasswordSame(passwordEditText, passConfirmText);
passwordParam = passwordEditText.getText().toString();
firstnameEditText = (EditText) findViewById(R.id.signup_firstname);
Validate.hasText(firstnameEditText);
firstnameParam = firstnameEditText.getText().toString();
lastnameEditText = (EditText) findViewById(R.id.signup_lastname);
Validate.hasText(lastnameEditText);
lastnameParam = lastnameEditorText.getText() .toString();
userEmailEditText = (EditText) findViewById(R.id.signup email);
Validate.isEmailAddress(userEmailEditText, true);
userEmailParam = userEmailEditText.getText().toString();
ParseUser newUser = new ParseUser();
newUser.setUsername(usernameParam);
newUser.put(FIRSTNAME, firstnameParam);
newUser.put(LASTNAME, lastnameParam);
newUser.setPassword(passwordParam);
newUser.setEmail(userEmailParam);
newUser.put("mStatus", true);
newUser.signUpInBackground(new SignUpCallback() {
       @Override
       public void done(ParseException e) {
              if (e == null) {
                     Toast.makeText(getApplicationContext(),
                                   "Signup Successful", Toast.LENGTH_LONG)
                                   .show():
                     goToMainActivity();
              } else {
```
Toast.makeText(getApplicationContext(),

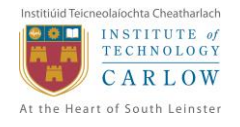

#### **Shopping Recommendation App -Code Listing**

```
e.getMessage(), Toast.LENGTH LONG).show();
```

```
}
                     });
              }
       });
}
@Override
public boolean onCreateOptionsMenu(Menu menu) {
       // Inflate the menu; this adds items to the action bar if it is present.
       getMenuInflater().inflate(R.menu.signup, menu);
       return true;
}
public void goToMainActivity() {
       Intent main = new Intent(getApplicationContext(), MainActivity.class);
       startActivity(main);
       finish();
}
```
}

# <span id="page-54-0"></span>**4 Supplementary Classes**

#### <span id="page-54-1"></span>**4.1 App.java package** ie.itcarlow.sra;

}

**import** ie.itcarlow.sra.entity.Comment;

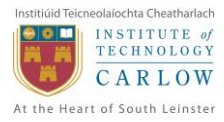

**import** ie.itcarlow.sra.entity.Product; **import** ie.itcarlow.sra.entity.ProductRequest; **import** ie.itcarlow.sra.entity.Rating; **import** ie.itcarlow.sra.entity.Recommendation; **import** ie.itcarlow.sra.entity.ShoppingListItem; **import** ie.itcarlow.sra.entity.ShoppingListObject; **import** android.app.Application;

```
import com.parse.Parse;
import com.parse.ParseObject;
```

```
public class App extends Application {
```

```
@Override
public void onCreate() {
```

```
super.onCreate();
      // Initialize the Parse.com Keys
       Parse.initialize(this, "ATvRI18FPtvTj57nsbK9CyOCfv1gJAqbPGz18dK0",
                     "LKis4dFnLbuCrditS37pRvY3C29IsYBdcSymUU4S");
      // Register the Custom Classes to be used within the Application
      ParseObject.registerSubclass(ShoppingListObject.class);
      ParseObject.registerSubclass(ShoppingListItem.class);
       ParseObject.registerSubclass(Product.class);
       ParseObject.registerSubclass(Comment.class);
      ParseObject.registerSubclass(Rating.class);
       ParseObject.registerSubclass(ProductRequest.class);
      ParseObject.registerSubclass(Recommendation.class);
}
```

```
4.2 Validate.java
```
<span id="page-55-0"></span>}

**package** ie.itcarlow.sra;

**import** java.util.regex.Pattern;

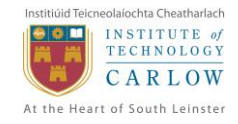

**import** android.widget.EditText;

```
public class Validate {
       // Regex
       private static final String EMAIL_REGEX = "^[_A-Za-z0-9-\\+]+(\\.[_A-Za-z0-9-]+)*@[A-Za-z0-9-]+(\\.[A-Za-z0-
9]+) * (\\.[A-Za-z]{2,})$";
```

```
private static final String REQUIRED_MSG = "Field is Required";
private static final String EMAIL_MSG = "Invalid Email Address";
private static final String NO_MATCH = "Passwords do not match";
public static boolean isEmailAddress(EditText editText, boolean required) {
       return isValid(editText, EMAIL_REGEX, EMAIL_MSG, required);
}
public static boolean isValid(EditText editText, String regex,
               String errMsg, boolean required) {
        String text = editText.getText().toString().trim();
        editText.setError(null);
        if (required && !hasText(editText))
               return false;
        if (required && !Pattern.matches(regex, text)) {
               editText.setError(errMsg);
               return false;
        }
        ;
        return true;
}
public static boolean hasText(EditText editText) {
```

```
String text = editText.getText().toString().trim();
editText.setError(null);
```

```
\bullet \blacksquareINSTITUTE of
     TECHNOLOGY
     CARLOW
At the Heart of South Leinster
               if (text.length() == 0)editText.setError(REQUIRED_MSG);
                        return false;
                }
               return true;
       }
       public static boolean isPasswordSame(EditText editText, EditText editText2) {
               String text = editText.getText().toString().trim();
               editText.setError(null);
               String text2 = editText2.getText().toString().trim();
               editText2.setError(null);
               if (text.equals(text2) == false) {
                        editText2.setError(NO_MATCH);
                        return false;
                }
               return true;
       }
```
Institiúid Teicneolaíochta Cheatharlach